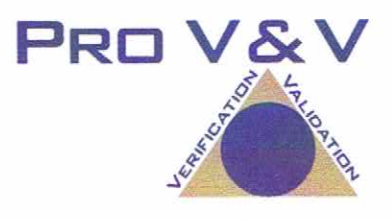

## **COMMONWEALTH OF PENNSYLVANIA**

## **TEST REPORT**

## **FOR**

# **EXAMINATION OF MODIFCATIONS TO**

# **GEMS SSL CERTIFICATE, EZROSTER 2.7.11**

# AND BRIDGEPOINT SOFTWARE 1.6.0.0

Prepared by: JackColt Jack Cobb, Laboratory Director

June 27, 2013

Pro V&V, Inc. 700 Boulevard South, Suite 102 Huntsville, AL 35803 256-713-1111

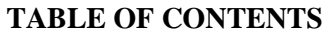

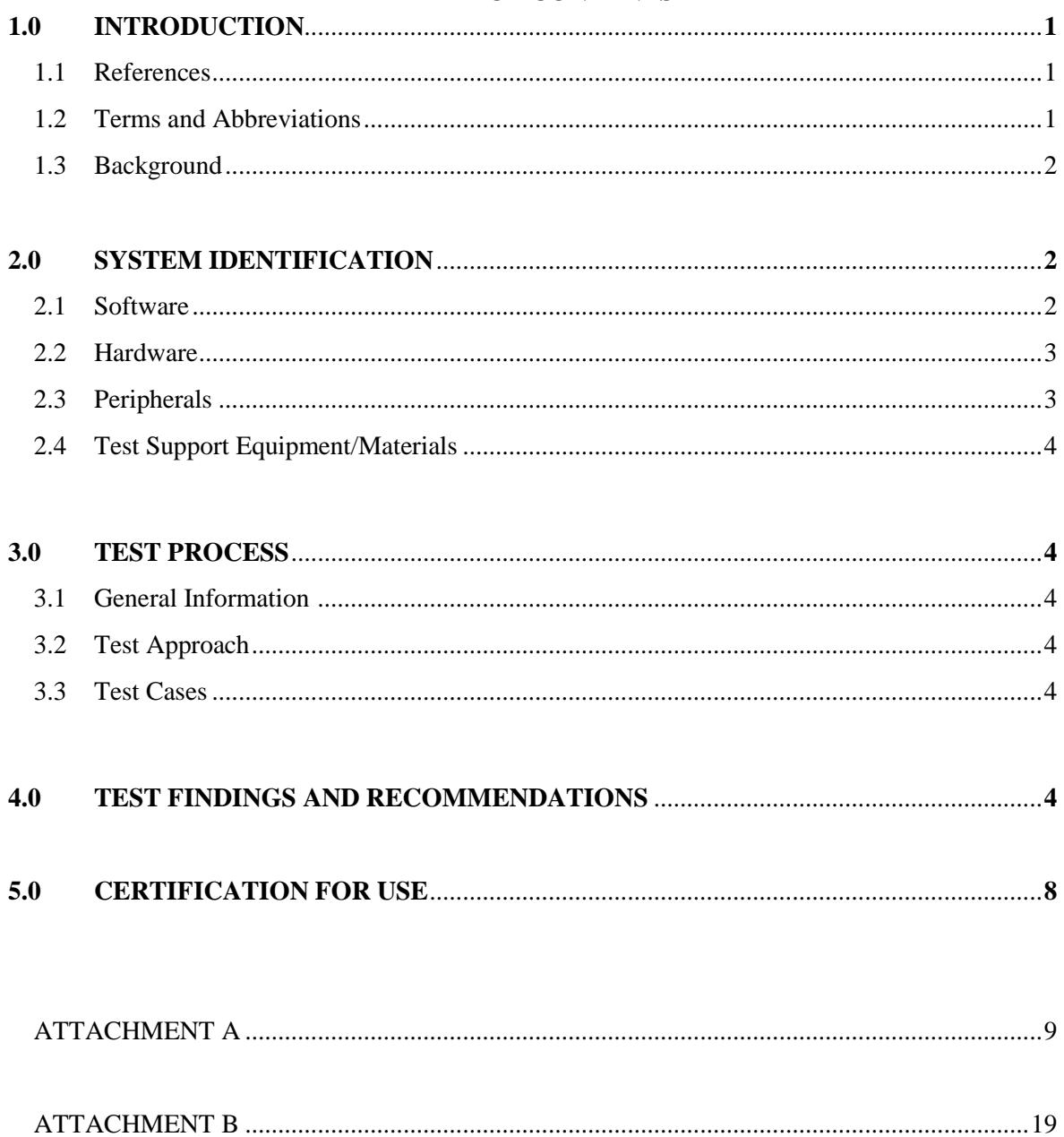

## **1.0 INTRODUCTION**

An examination was performed to confirm that the submitted modifications to the ES&S Accuvote TSx voting system 4.6.4 and GEMS version 1.18.25 GEMS met the requirements of Article XI-A of the Pennsylvania Election Code, sections 1101-A to 1122-A, 25 P.S. §§ 3031.1 – 3031.22. This examination was performed per the direction of the Secretary of the Commonwealth, acting through the Pennsylvania Department of State, Bureau of Commissions, Elections and Legislation. This Test Report documents the procedures followed, the results obtained, and the conclusions drawn from that examination.

#### **1.1 References**

The documents listed below were utilized in the development of the Test Report.

- Article XI-A of the Pennsylvania Election Code, sections 1101-A to 1122-A, 25 P.S. §§ 3031.1 – 3031.22
- Federal Election Commission 2002 Voting Systems Standards
- Help America Vote Act (HAVA) of 2002, Public Law 107-252, 42 U.S.C. § 15301 *et seq.*
- Pro V&V Test Protocol for Examination of Modifications to GEMS SSL Certificate, EZRoster 2.7.11 and BridgePoint Software 1.6.0.0

#### **1.2 Terms and Abbreviation**

*This subsection lists terms and abbreviations relevant to this examination*

"COTS" – Commercial Off-The-Shelf

"Department" – Pennsylvania Department of State

"DRE" – Direct Recording Electronic

"EMS" – Election Management System

"Examiner" – The examiner appointed by the Secretary of the Commonwealth to conduct the reexamination

"GEMS" – ES&S election management system

"PA" – The Commonwealth of Pennsylvania

"Pennsylvania Election Code" - Article XI-A of the Pennsylvania Election Code, sections 1101-A to 1122-A, 25 P.S. §§ 3031.1 – 3031.22

"Secretary" – The Secretary of the Commonwealth

"TDP" – Technical Data Package

"VSS" – Federal Election Commission 2002 Voting System Standards

"VVSG" – Election Assistance Commission 2005 Voluntary Voting System Guidelines

## **1.3 Background**

The Accuvote TSx voting system version 4.6.4 and GEMS version 1.18.25 were certified for use in the Commonwealth of Pennsylvania on January 17, 2006 after an examination conducted pursuant to the Pennsylvania Election Code. The Accuvote TSx voting system version 4.6.4 and GEMS version 1.18.25 have been in use by Pennsylvania counties since its initial certification. Additionally, per the formal request of a group of Pennsylvania voters, a re-examination was performed on March 1, 2012, to ascertain whether the certified system complies with the requirements of the Pennsylvania Election Code.

Since that time, ES&S has submitted the following changes to the previously certified system:

## **BridgePoint v. 1.6.0.0**

BridgePoint is an electronic pollbook data conversion software application that jurisdictions can utilize outside of the election management system to create and finalize all required data needed by their electronic pollbook solution.

## **EZRoster v. 2.7.11**

EZRoster is an application installed on the ExpressPoll 5000 hardware that allows the ExpressPoll to be utilized as an electronic pollbook.

# **GEMS v. 1.18.25 Server Root SSL Certificate and AccuVote TSx v. 4.6.4 SSL Certificate**

System maintenance to update the TSx SSL certificate and the GEMS Server root SSL certificate

## **2.0 SYSTEM IDENTIFICATION**

*This section contains detailed descriptions of the items tested during the examination, including all software, hardware, and peripherals, both proprietary and COTS, and any test support equipment or materials necessary for test performance.* 

## **2.1 Software**

The software listed in Table 2.1 was used during the examination of the voting system. Table 2.1 provides the component name, software/firmware version and a SHA-1 Hash, if calculated, during the examination.

## **Table 2.1 Software**

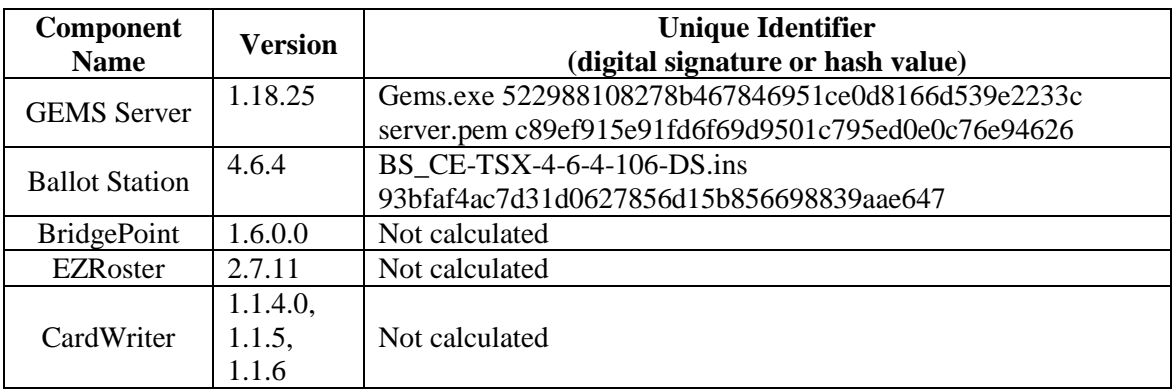

## **2.2 Hardware**

Table 2.2 provides hardware component name, description, model number, and the serial number for the units that were examined.

## **Table 2.2 Hardware**

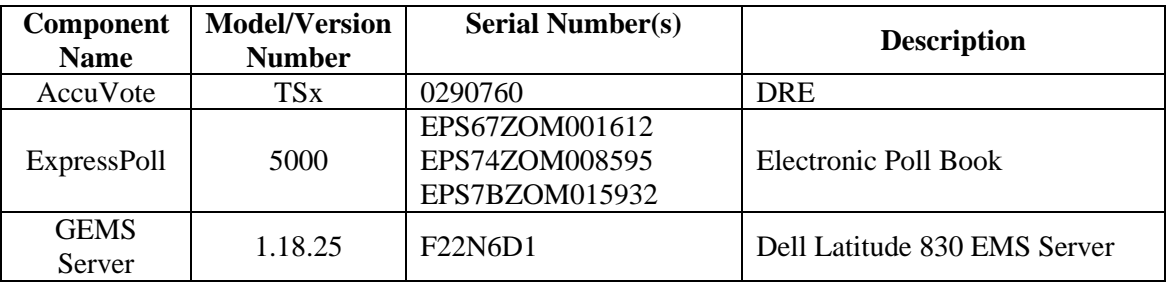

# **2.3 Peripherals**

Table 2.3 provides the information for the peripheral components used during the examination.

# **Table 2.3 Peripherals**

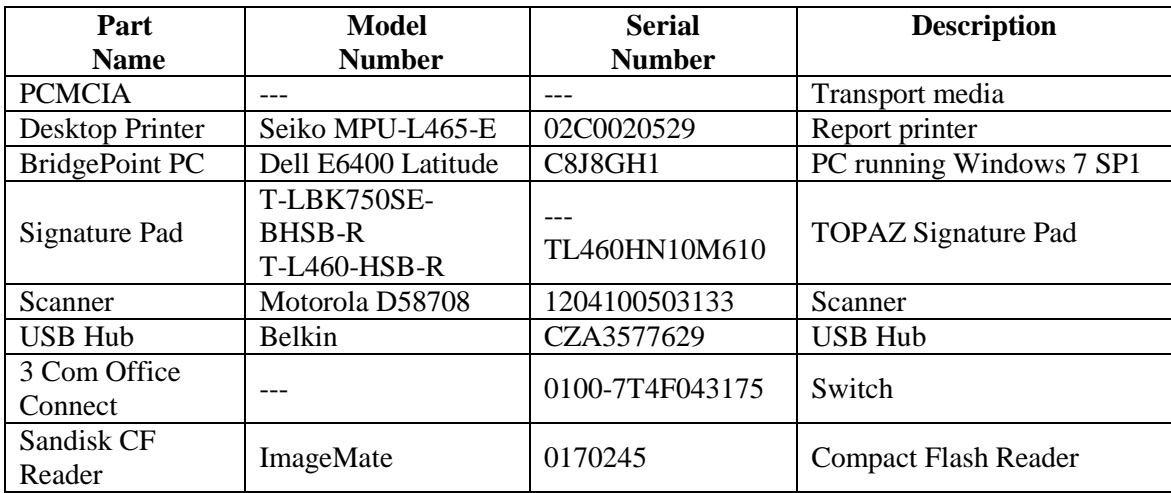

## **2.4 Test Support Equipment/Materials**

The test materials listed in Table 2.4 were used during the examination.

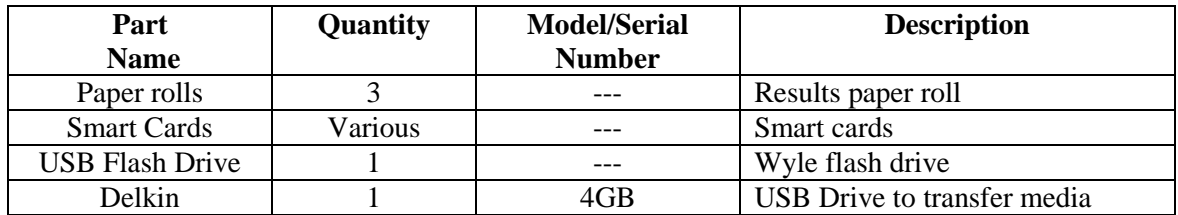

#### **Table 2.4 Test Support Materials**

#### **3.0 TEST PROCESS**

#### **3.1 General Information**

The examination of the previously identified voting system was performed by Mr. Jack Cobb of Pro V&V, Inc. (the "Examiner"), per the direction of the Secretary of the Commonwealth, acting through the Pennsylvania Department of State, Bureau of Commissions, Elections and Legislations. The examination commenced on June 24, 2012, at the Commonwealth Keystone Building, Hearing Room 5, 400 North Street, Harrisburg, Pennsylvania. The examination lasted approximately seven hours.

## **3.2 Test Approach**

To achieve the objective of this examination, the Examiner performed a review of the submitted test documentation consisting of ITA and other third-party reports. During this review, the Examiner analyzed the previous test results for specific tests that satisfied the requirements of the Pennsylvania Election Code and verified that identified modifications to the previously certified voting system met those requirements. The Examiner then developed test cases designed to confirm that the submitted modifications to the ES&S Accuvote TSx voting system version 4.6.4 and GEMS version 1.18.25 met the requirements of Article XI-A of the Pennsylvania Election Code, sections 1101-A to 1122-A, 25 P.S. §§ 3031.1 – 3031.22.

## **3.3 Test Cases**

The test cases for this examination are summarized in the following section and are contained in Appendix B of this Test Report. The test cases were executed independently of one another and in random order.

## **4.0 TEST FINDINGS AND RECOMMENDATIONS**

## **Test Case Identifier: SSL Certificate Update**

Since the time of the original certification on January 17, 2006, system maintenance has been performed on an SSL certification used for communication between the GEMS Server and the AccuVote TSx units which expired in 2013. The update of the SSL certificate was examined by Wyle Laboratory and documented in the letter dated April 12, 2013.

A new installation of the GEMS software was installed as part of the test set up. Once installed, this test case was executed to verify the voting system with the updated SSL certificate met the requirements of Article XI-A of the Pennsylvania Election Code, sections 1101-A to 1122-A, 25 P.S. §§ 3031.1 – 3031.22.

The main objectives of this test case are as follows:

- Verify that the system can upload and download election data between the server and TSx touch screen units with the SSL authentication turned on.
- Verify that the system can detect matched and unmatched pairs of certificates.
- Check the performance of the system with dates pre and post October 3, 2030.
- Collect, describe and account for all error messages that might be generated by the installation of the certificates and following utilization of the system.

Summary Findings: This test case was performed on Accuvote TSx version 4.6.4, GEMS version 1.18.25, and EZRoster version 2.7.11. No Issues or anomalies were noted during the execution of this test case. The actual results obtained during execution met the expected results. The objective criteria for evaluation were analyzed and the system met the criteria. Therefore, I conclude that the system met the pertinent requirements of Article XI-A of the Pennsylvania Election Code.

During execution of this test case, it was verified that EZRoster version 2.7.11 met the following requirements:

- The computer list shall be in a form prescribed and approved by the Secretary. (25 Pa. C.S.  $§$  1402(b)(2)).
- For each election district, the list shall contain the names of the registered electors alphabetically by last name.  $(25 \text{ Pa.C.S. } § 1402(b)(2))$ .
- Each page of the list (or each screen) shall contain the name of the county. (25 Pa.C.S. §  $1402(b)(2)$ ).
- Each page of the list (or each screen) shall contain the election district. (25 Pa.C.S. §  $1402(b)(2)$ ).
- Each page of the list (or each screen) shall contain the date of the election. (25 Pa.C.S. §  $1402(b)(2)$ ).
- Each page of the list (or each screen) shall contain the date and time the list was prepared. (25 Pa.C.S. § 1402(b)(2)).
- The list must contain the following:
- A legible signature. (25 Pa.C.S. § 1402(b)(2)).
- The street address.  $(25 \text{ Pa.C.S. } § 1402(b)(2))$ .
- Political party of each registered elector. (25 Pa.C.S. § 1402(b)(2); 4 Pa. Code §  $183.11(b)(3)$ ).
- Suitable space for insertion of the signature of the registered elector. (25 P.S. § 3050(a.3); 25 Pa.C.S. § 1402(b)(2)).
- Suitable space for insertion by the proper election official of the number and letter of the stub of the ballot issued to the registered elector or the registered elector's number in the order of admission to the voting systems. (25 P.S. § 3050(a.3); 25 Pa.C.S. §  $1402(b)(2)$ ).
- Suitable space for insertion of the initials of the election official who enters the record of voting in the district register. (25 P.S. § 3050(a.3); 25 Pa.C.S. §  $1402(b)(2)$ ).
- Indication of whether the elector needs assistance to vote and, if so, the nature of the disability. (25 Pa.C.S. § 1402(b)(2)).
- The date of birth of the registrant.  $(4 \text{ Pa. Code } \S 183.11(b)(4))$ .
- The SURE registration number of the registrant. (4 Pa. Code § 183.11(b)(5)).
- An elector's affirmation appears above each signature section and contains the verbiage "I hereby certify that I am qualified to vote in this election." (25 P.S. § 3043).
- An indication of whether the registrant's status is active or inactive. (25 Pa.C.S. § 1901(c); 4 Pa. Code § 183.11(b)(6)).
- The SURE System includes the following flags:
	- "Inactive" -Affirmation is required. (25 Pa.C.S. § 1901(c) and (d)(3); 4 Pa. Code § 183.11).
	- "ID Required" Indication of whether the voter needs to present voter identification. An elector who appears to vote in an election district for the first time must present valid voter identification. (25 P.S. § 3050(a)).
	- "Absentee Ballot" If an elector- voted using an absentee ballot is in the municipality on Election Day, he or she must vote in the precinct, and the absentee ballot is voided. (25 P.S. § 3146.6(b)).
	- "Must vote in person" Indication of whether the voter needs to present voter identification if the elector votes for the first time by mail. (Federal: 42 U.S.C. § 15483(b)).

In addition, the ExpressPoll 5000 loaded with EZRoster 2.7.11 was used to execute the test cases "Cardwriter Functional Verification (General Election)" and "Cardwriter Functional Verification (Closed Primary).

# **Test Case Identifier: Cardwriter Functional Verification (General Election)**

The objective of this test case is to determine if the card writer functionality of the Express Poll 5000 can properly write smart cards for voter access for one time use. To meet requirements, the Express Poll 5000 card writing functionality must be able to program voter access card media with the proper keys to allow for ballot styles based on geographical subdivisions to properly be retrieved and presented to a voter in a General Election. This test case was performed on the AccuVote TSx unit configured as described for normal election-day operation by Pennsylvania procedures and/or ES&S technical documentation. The unit was loaded with all precincts from the "Pennsylvania Certification General Election."

Summary Findings: This test case was performed on CardWriter versions 1.1.4.0, 1.1.5, and 1.1.6. No Issues or anomalies were noted during the execution of this test case. The actual results obtained during execution met the expected results. The objective criteria for evaluation were analyzed and the system met the criteria. Therefore, I conclude that the system met the pertinent requirements of Article XI-A of the Pennsylvania Election Code.

# **Test Case Identifier: Cardwriter Functional Verification (Closed Primary Election)**

The objective of this test case is to determine if the card writer functionality of the Express Poll 5000 can properly write smart cards for voter access for one time use. To meet requirements, the Express Poll 5000 card writing functionality must be able to program voter access card media with the proper keys to allow for ballot styles based on geographical subdivisions and party affiliation to properly be retrieved and presented to a voter in a Closed Primary Election. This test case was performed on the AccuVote TSx unit configured as described for normal election-day operation by Pennsylvania procedures and/or ES&S technical documentation. The unit was loaded with all precincts and parties from the "Pennsylvania Certification Closed Primary Election."

Summary Findings: This test case was performed on CardWriter versions 1.1.4.0, 1.1.5, and 1.1.6. No Issues or anomalies were noted during the execution of this test case. The actual results obtained during execution met the expected results. The objective criteria for evaluation were analyzed and the system met the criteria. Therefore, I conclude that the system met the pertinent requirements of Article XI-A of the Pennsylvania Election Code.

# **Test Case Identifier: BridgePoint v. 1.6.0.0 Analysis**

The objective of this test case is to focus on the interfacing points of the BridgePoint software and the ExpressPoll 5000 to ensure the software functions as expected and does not adversely affect operation of the ExpressPoll 5000. To meet the designed functional requirements, the BridgePoint software must import the GEMS database, load the election files for the ExpressPoll 5000, and import audit logs from the ExpressPoll 5000. This test case was performed with the BridgePoint software loaded on a laptop/PC.

Summary Findings: This test case was performed on BridgePoint version 1.6.0.0. No Issues or anomalies were noted during the execution of this test case. The actual results obtained during execution met the expected results. The objective criteria for evaluation were analyzed and the system met the criteria. Therefore, I conclude that the system met the pertinent requirements of Article XI-A of the Pennsylvania Election Code.

**Note:** BridgePoint 1.6.0.0 contains additional functionality to network multiple ExpressPoll 5000 units for real time updating. This functionality was not tested and should not be included in the certification for use of the ExpressPoll 5000. A separate examination will have to be performed to include this functionality.

## **5.0 CERTIFICATION FOR USE**

.

The Accuvote TSx voting system version 4.6.4 and GEMS version 1.18.25, certified for use in the Commonwealth of Pennsylvania and presented for examination, along with the modifications identified in Section 1.3 of this Test Report, meets the requirements of Article XI-A of the Pennsylvania Election Code, sections 1101-A to 1122-A, 25 P.S. §§ 3031.1 – 3031.22. As the Examiner, I recommend the voting system documented in Section 2.0 of this report be certified for use in the Commonwealth of Pennsylvania.

# **ATTACHMENT A**

# **ELECTION DEFINITIONS**

## **Election Definition: Pennsylvania Certification Closed Primary Election**

#### **Primary Election Description:**

A closed primary election for 2 parties in 3 precincts. This election contains 35 contests compiled into 6 ballot styles. Each ballot style contains 15 contests. The voting variations supported in a primary election by the Commonwealth of Pennsylvania are defined in this election. The voting variations are as follows:

- Partisan contest
- Non-Partisan
- Primary Presidential delegation nominations
- Write-In voting
- N of M Contest
- Cross-Party Filed Candidates

This closed primary election was designed to functionally test the handling of multiple ballot styles across geographical subdivisions, support for two languages, and support for common primary specific voting variations.

## **Configuration:**

## **EMS computer loaded with software certified for use in Pennsylvania to create the following configuration:**

**Name:** Pennsylvania Certification Closed Primary Election **Voting Devices:** 1 machine for each precinct **Precincts:** Precinct 1, Precinct 2, Precinct 3 **Parties:** Republican, Democrat **Languages:** English, Spanish **Totals Contests:** 35 **Contests as follows:**

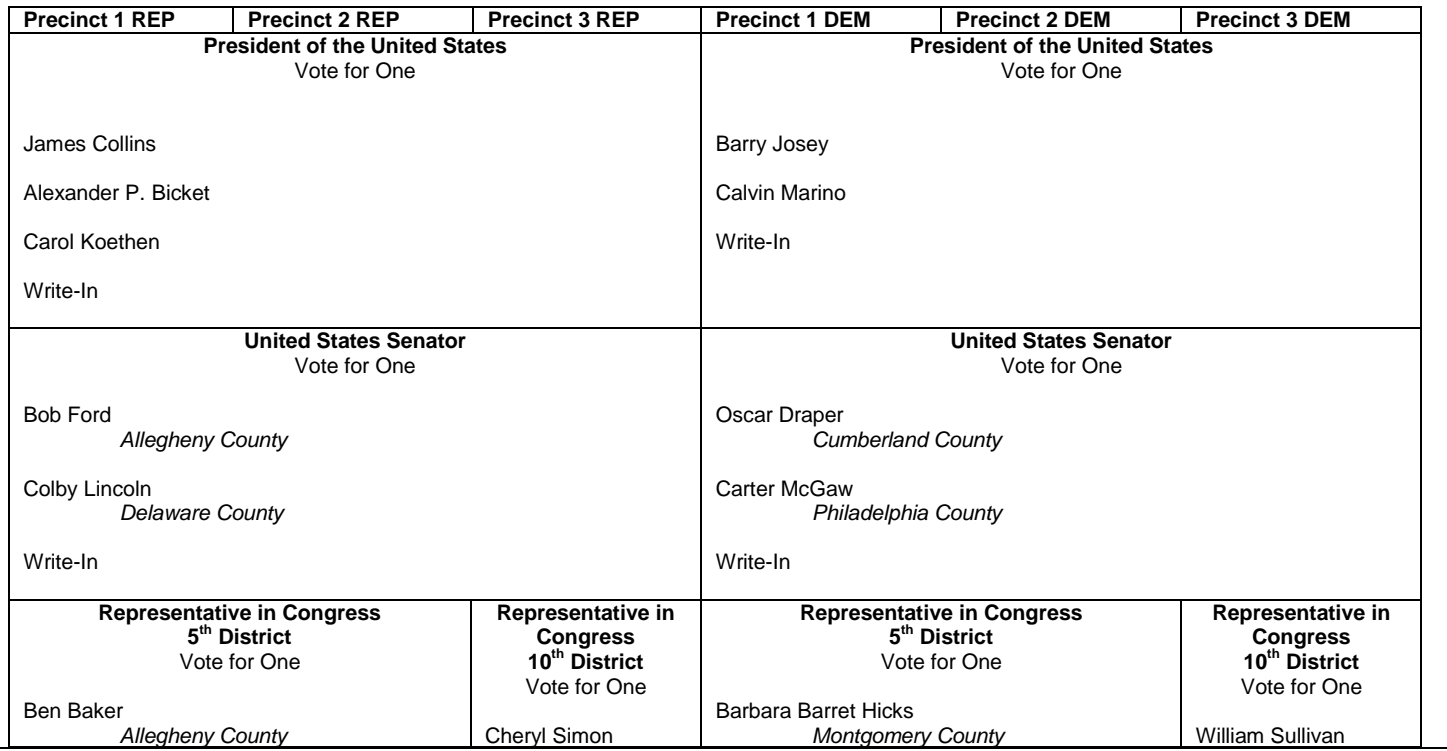

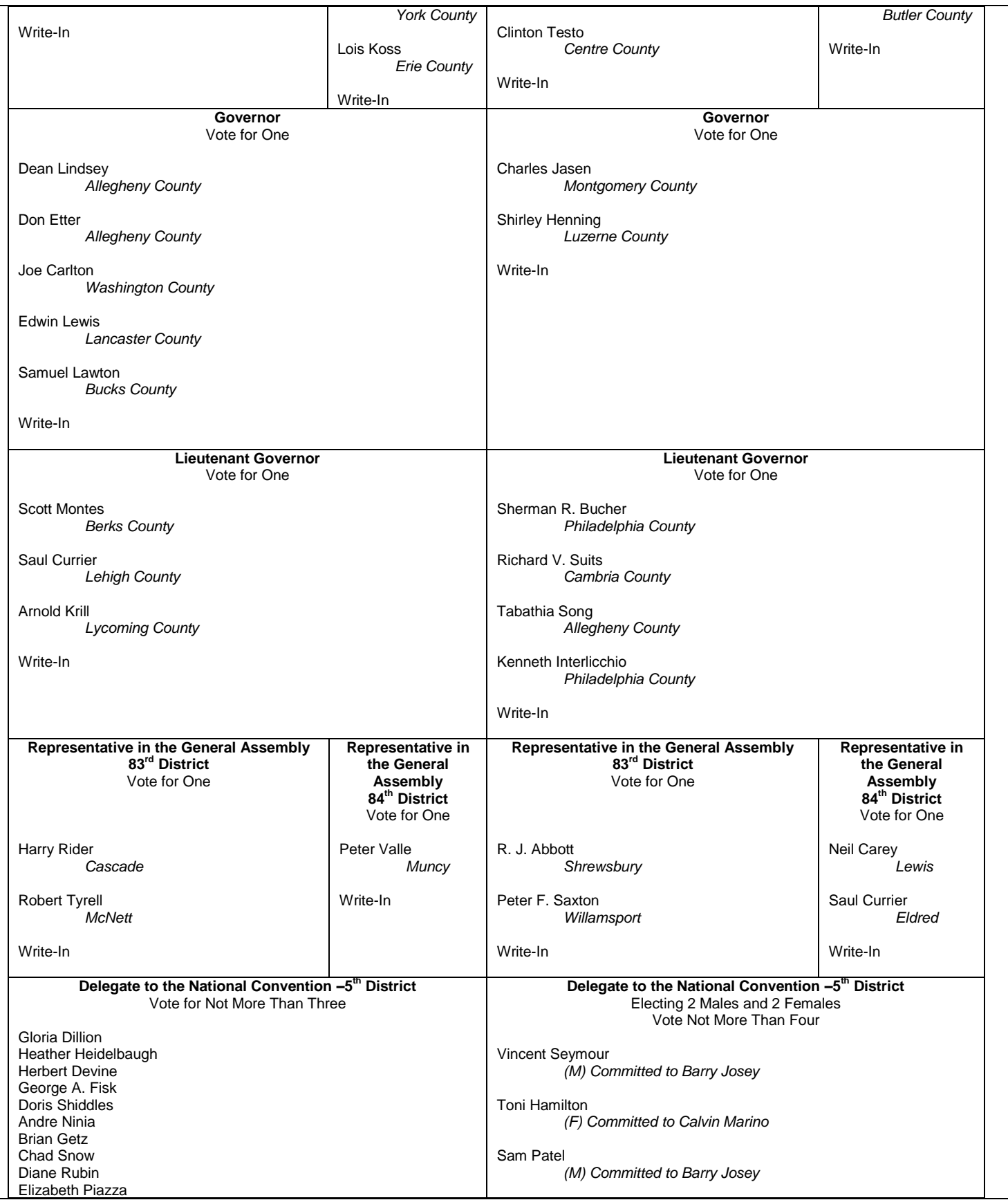

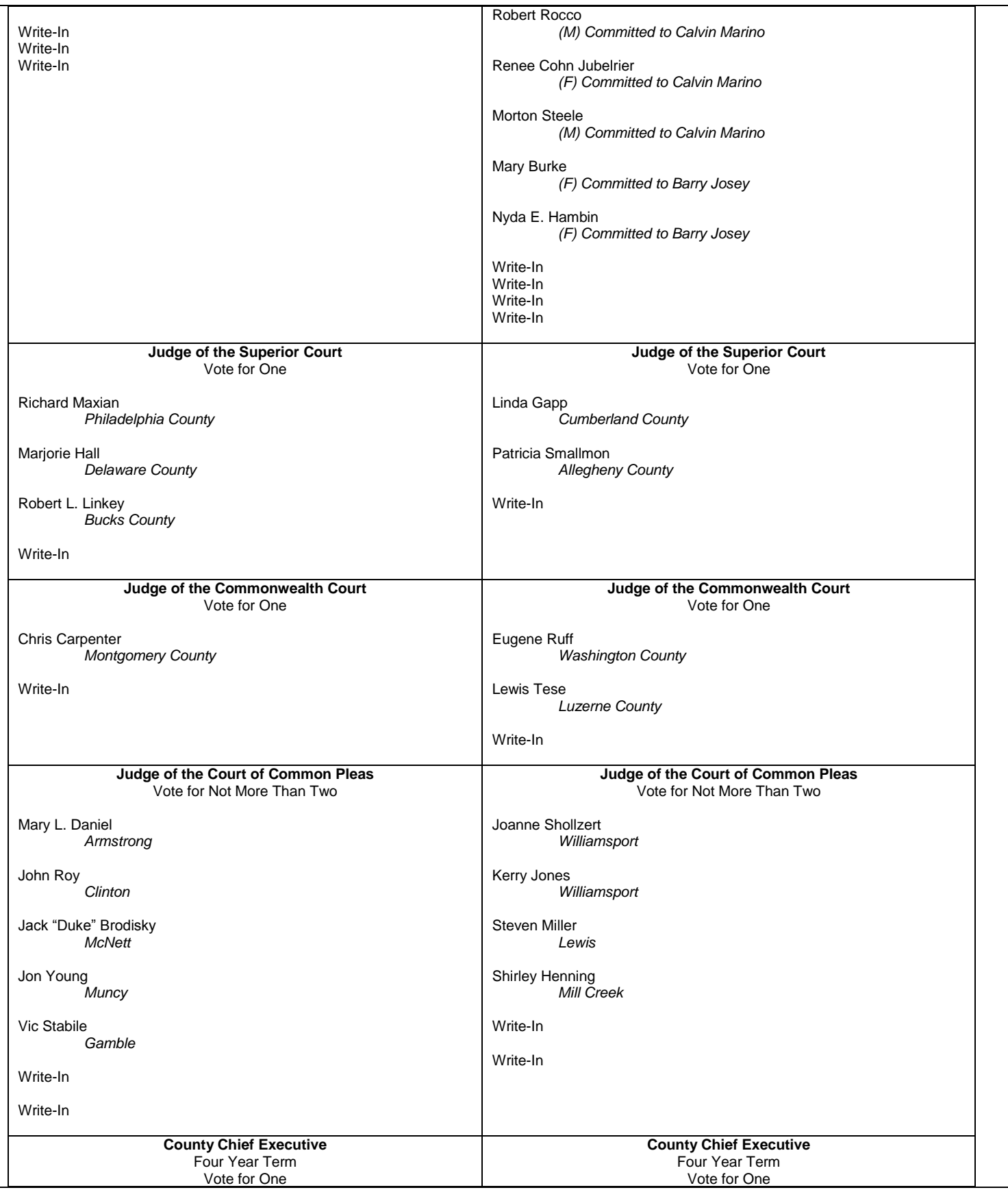

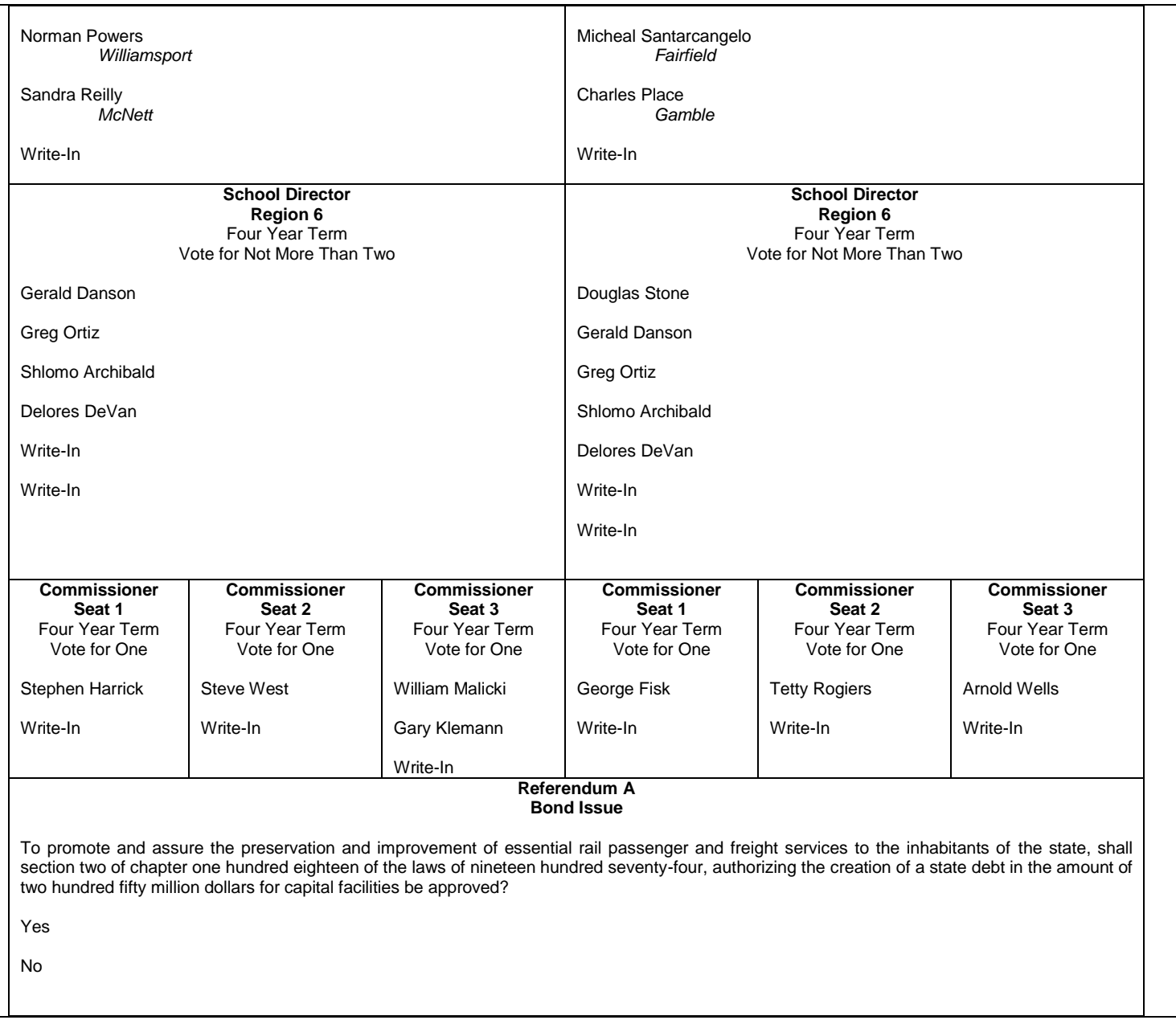

## **Election Definition: Pennsylvania Certification General Election**

## **General Election Description:**

A general election combining presidential year contests, non-presidential year contests, and municipal contests into a single election held in 3 precincts one of which is a split precinct on the "Representative in the General Assembly" contests. This election contains 21 contests compiled into 4 ballot styles (excluding language styles). 15 of the contests are in all ballot styles. The other 6 are split between at least 2 of the precincts with a maximum of 21 different contests spread across the 3 precincts. All voting variations supported by the Commonwealth of Pennsylvania are defined in this election. The voting variations are as follows:

- Partisan contest
- Non-Partisan contest
- N of M contest
- Referendum contest
- Retention Contest
- Straight Party voting
- Write-In voting
- Split Precinct
- Cross-Party Nominated

This general election was designed to functionally test the handling of multiple ballot styles across geographical subdivisions, support for English and Spanish languages, support for all Pennsylvania voting variations, and audio support for English and Spanish.

#### **Configuration:**

#### **EMS computer loaded with software certified for use in Pennsylvania to create the following configuration:**

**Name:** Pennsylvania Certification General Election **Voting Devices:** 1 machine for each precinct **Precincts:** Precinct 1, Precinct 2 split into 2a and 2b, Precinct 3 Parties: Republican, Democratic, Green, Libertarian **Languages:** English, Spanish **Totals Contests:** 21 **Contests as follows:**

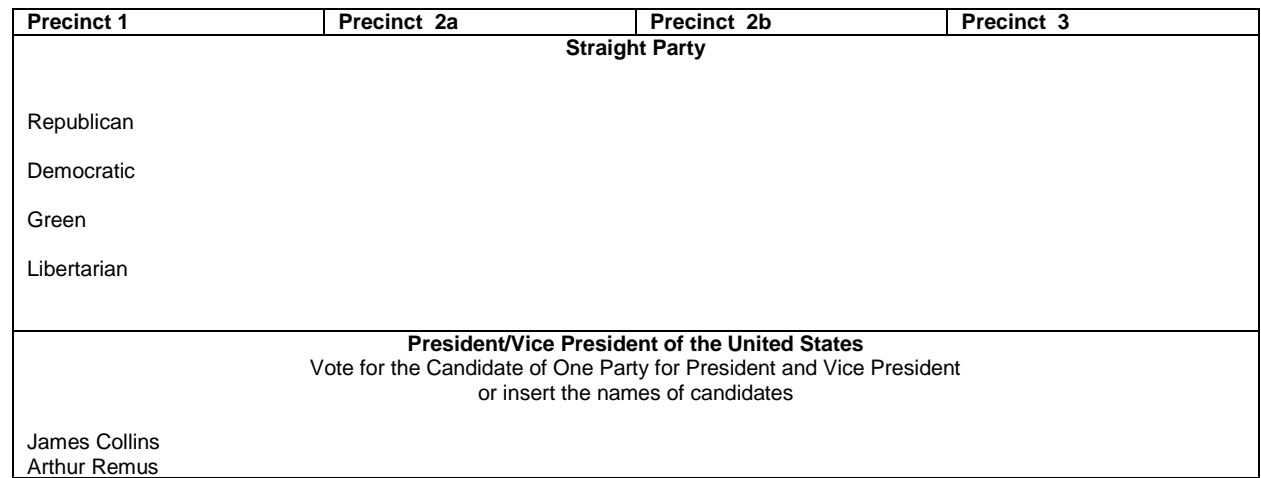

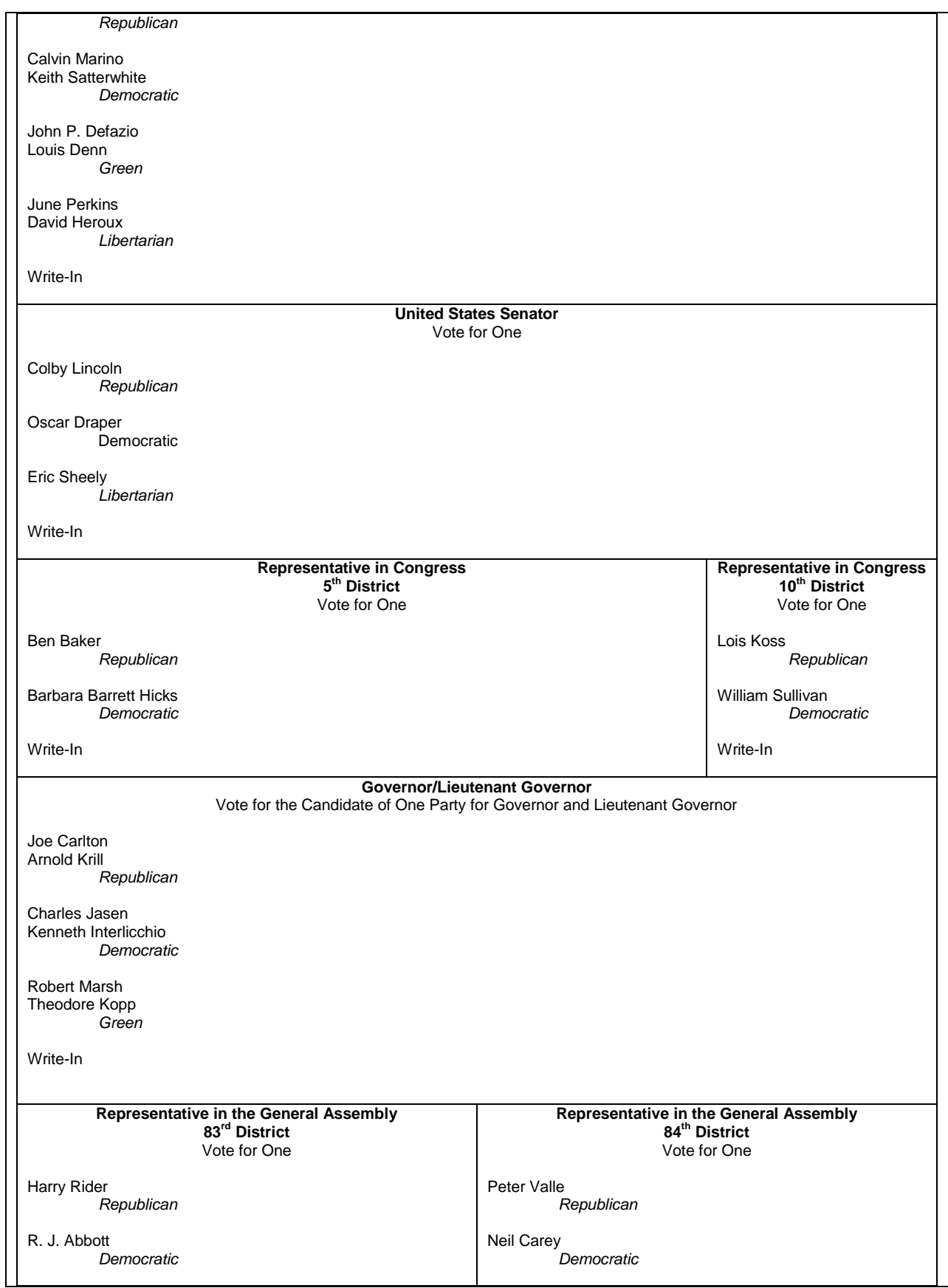

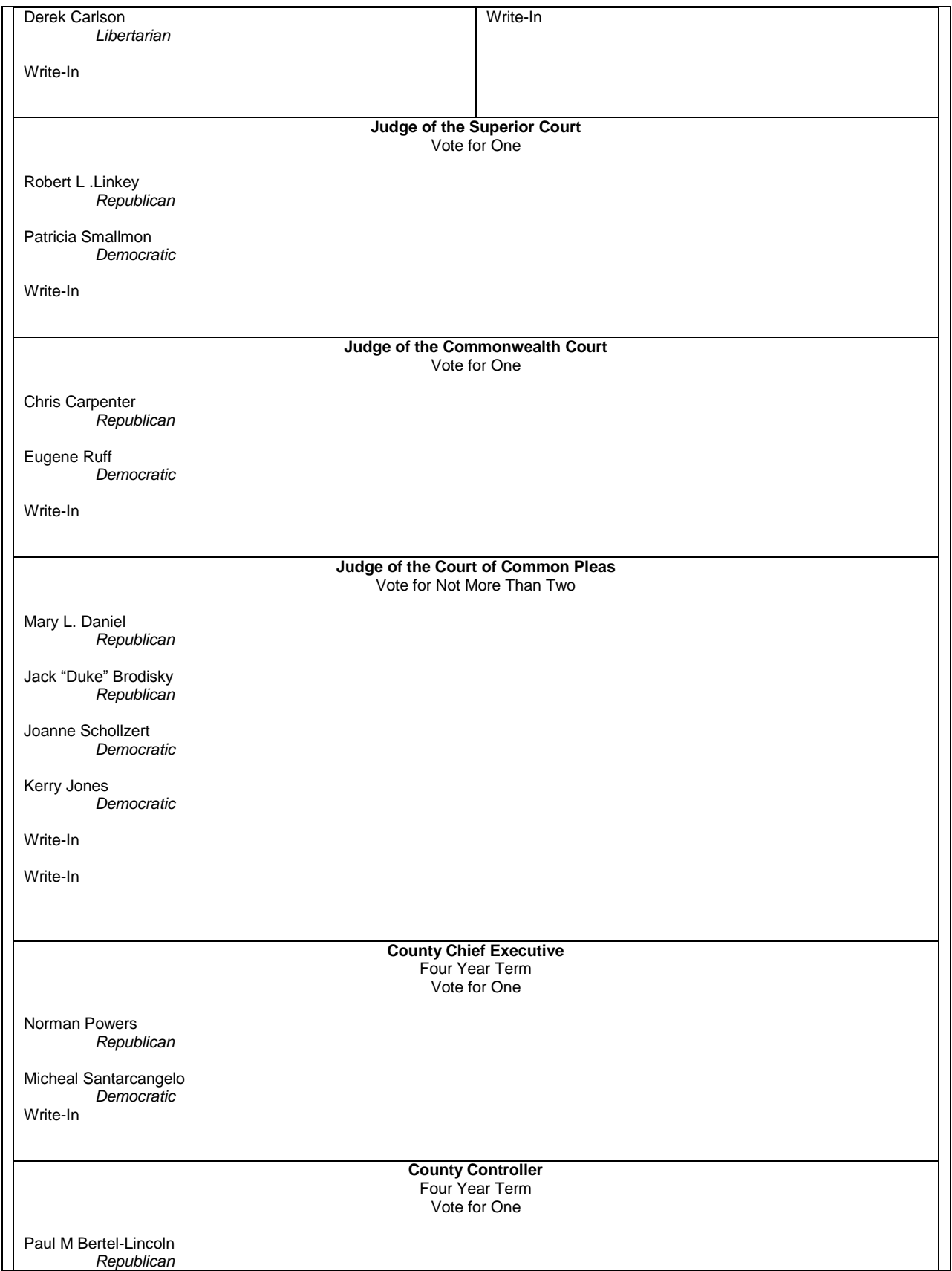

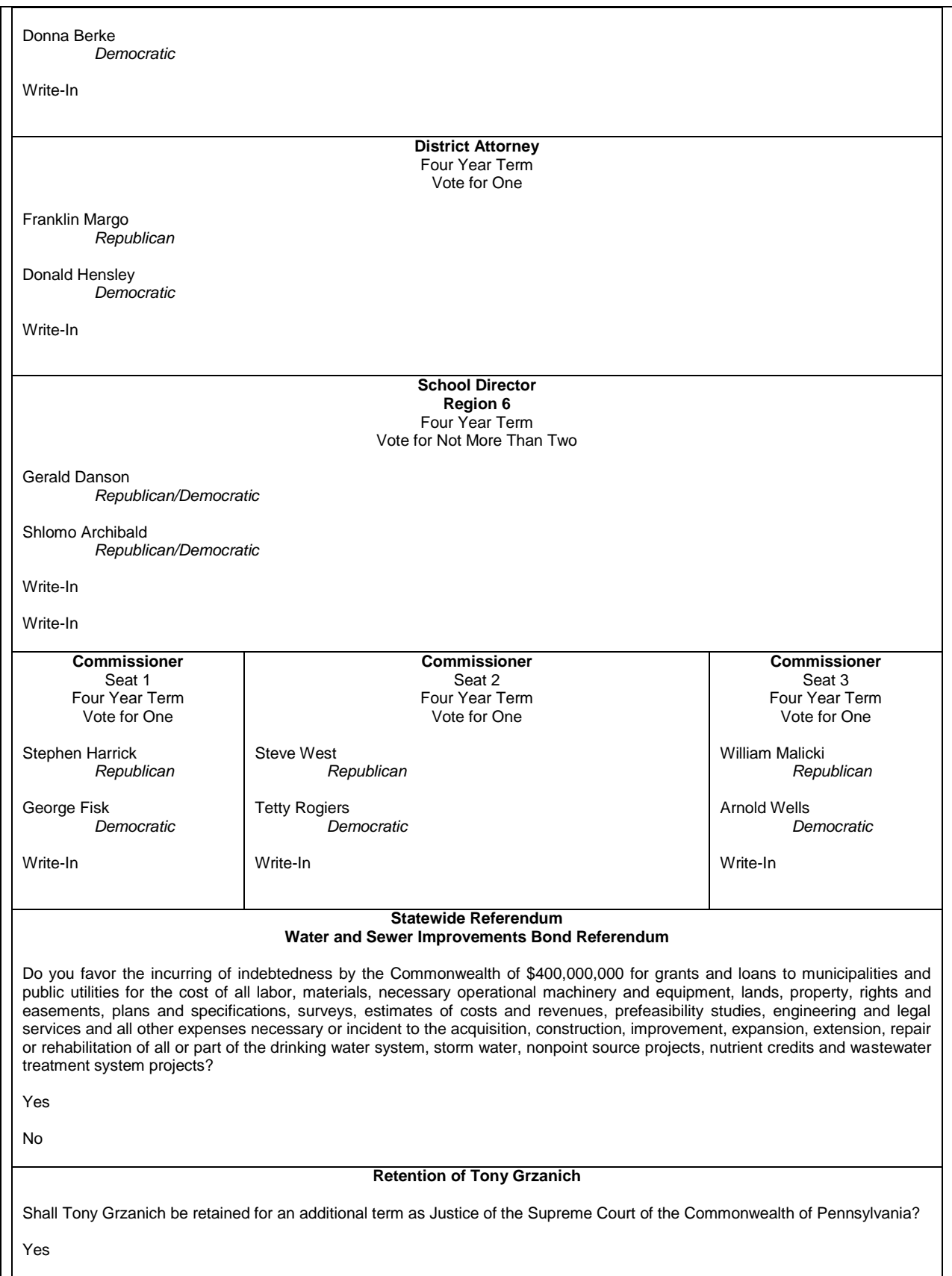

No

#### **Retention of Debbie Marks**

Shall Debbie Marks be retained for an additional term as Justice of the Supreme Court of the Commonwealth of Pennsylvania? Yes

No

# **ATTACHMENT B**

# **TEST CASES**

**Test Case Identifier:** SSL Certificate Update

The system under test will be set up and configured by ES&S. The election data used during this test will be the General Election from Appendix A. The main objectives of this test are as follow:

- Verify that the system can upload and download election data between the server and TSx touch screen units with the SSL authentication turned on.
- Verify that the system can detect matched and unmatched pairs of certificates.
- Check the performance of the system with dates pre and post October 3, 2030.
- Collect, describe and account for all error messages that might be generated by the installation of the certificates and following utilization of the system.

#### **Procedure**

The following actions shall be performed in the stated order, to test the installation of new SSL Authentication Certificates on GEMS Servers and the interaction of the servers with client TSx touch screen voting devices and any errors or malfunctions that may result. The following basic steps will provide a means to ensure that the requirements are met. The Examiner will document the exact test procedures at the time of the test to ensure repeatability.

#### **Objective 1**

Step 1: Record all Hash value for the certificates and .ins files prior to loading in the test environment.

- Step 2: Set up the system as it would be used in the field with the provided SSL certificates
- Step 3: Record the location and process for the installation of SSL certificates.
- Step 4: Verify that SSL authentication is active on the GEMS Server and the TSx touch screen device.
- Step 5: Attempt to transfer election data from the GEMS Server to touch screen device using SSL Authentication.
- Step 6: Verify that process was successful and record any errors that occur.

#### **Objective 2**

Step 7: Combinations of old and new certificates will be tested to verify that the systems will detect mismatched pairs of certificates. The table below lists the combinations of certificates that will be tested. The date on each machine will be altered to ensure the expiration validation is passed.

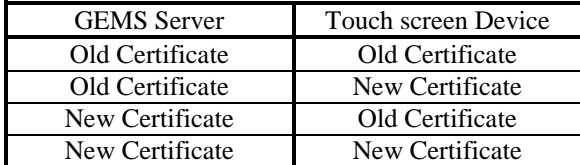

Step 8 Attempt to transfer election data from GEMS Server to the TSx touch screen device to ensure the system detects mismatched pairs, for each combination. Record results and note any errors that occur. Step 9: Install new SSL Authentication Certificate on the GEMS Server and verify that the new certificate is properly installed, noting any errors that occur.

#### **Objective 3**

Step 10: Change the date and time on GEMS Server to a time prior to October 3, 2030and note any errors that may occur.

Step 11: Change the date and time to a date after October 3, 2030, and record the results while noting any errors that occur.

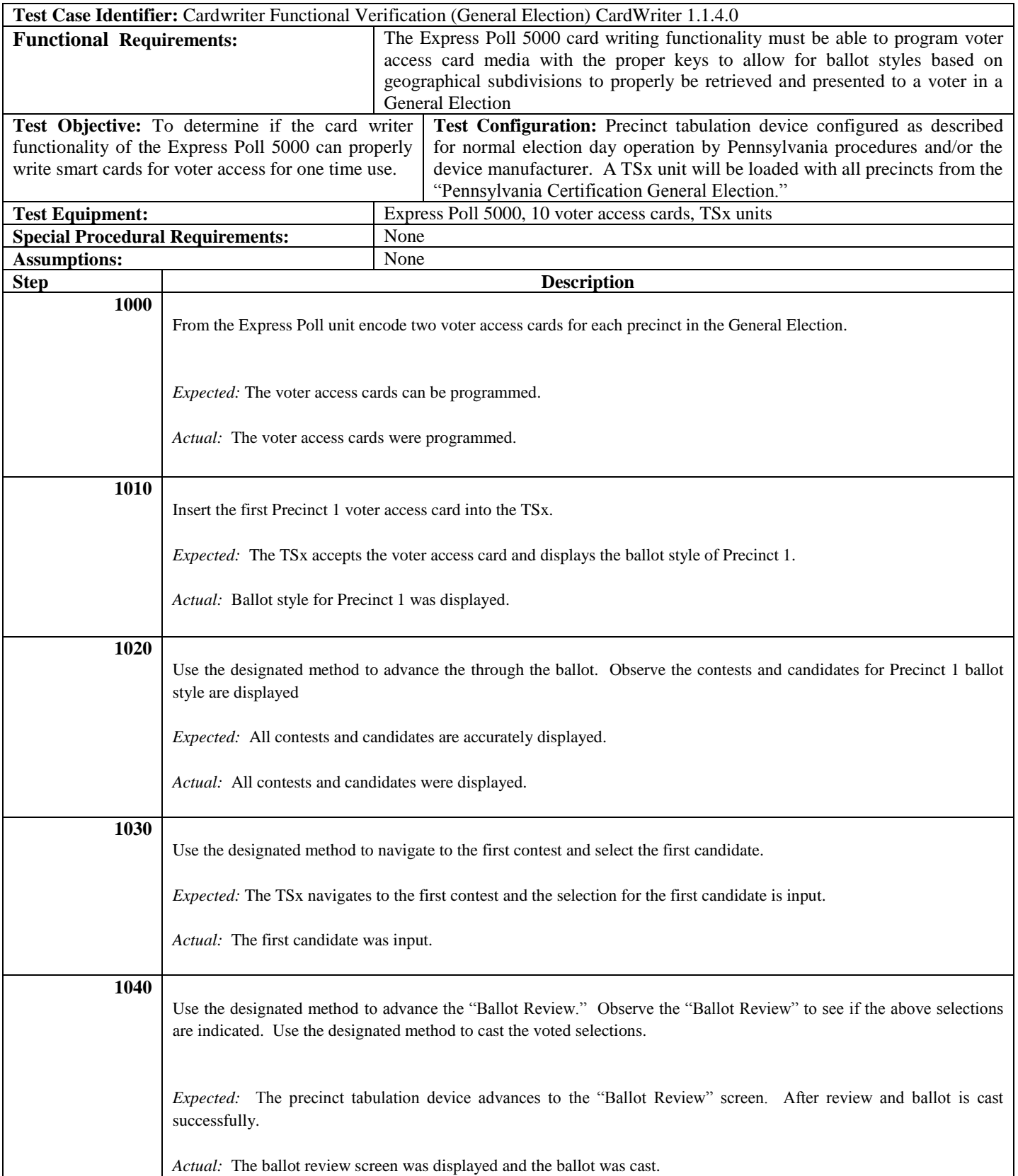

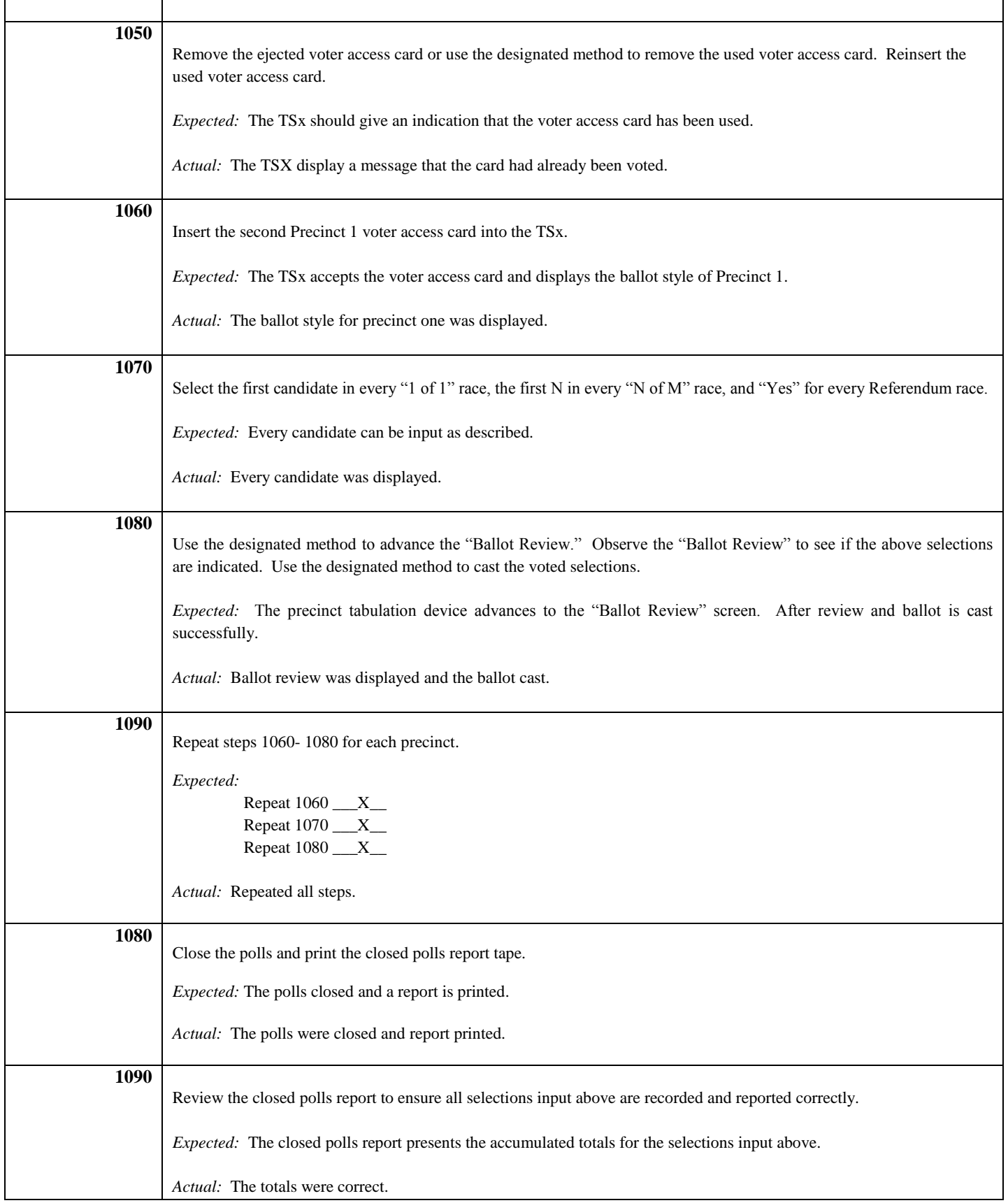

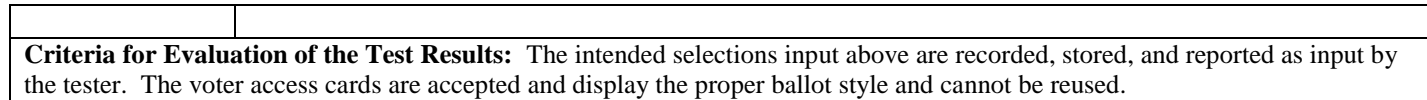

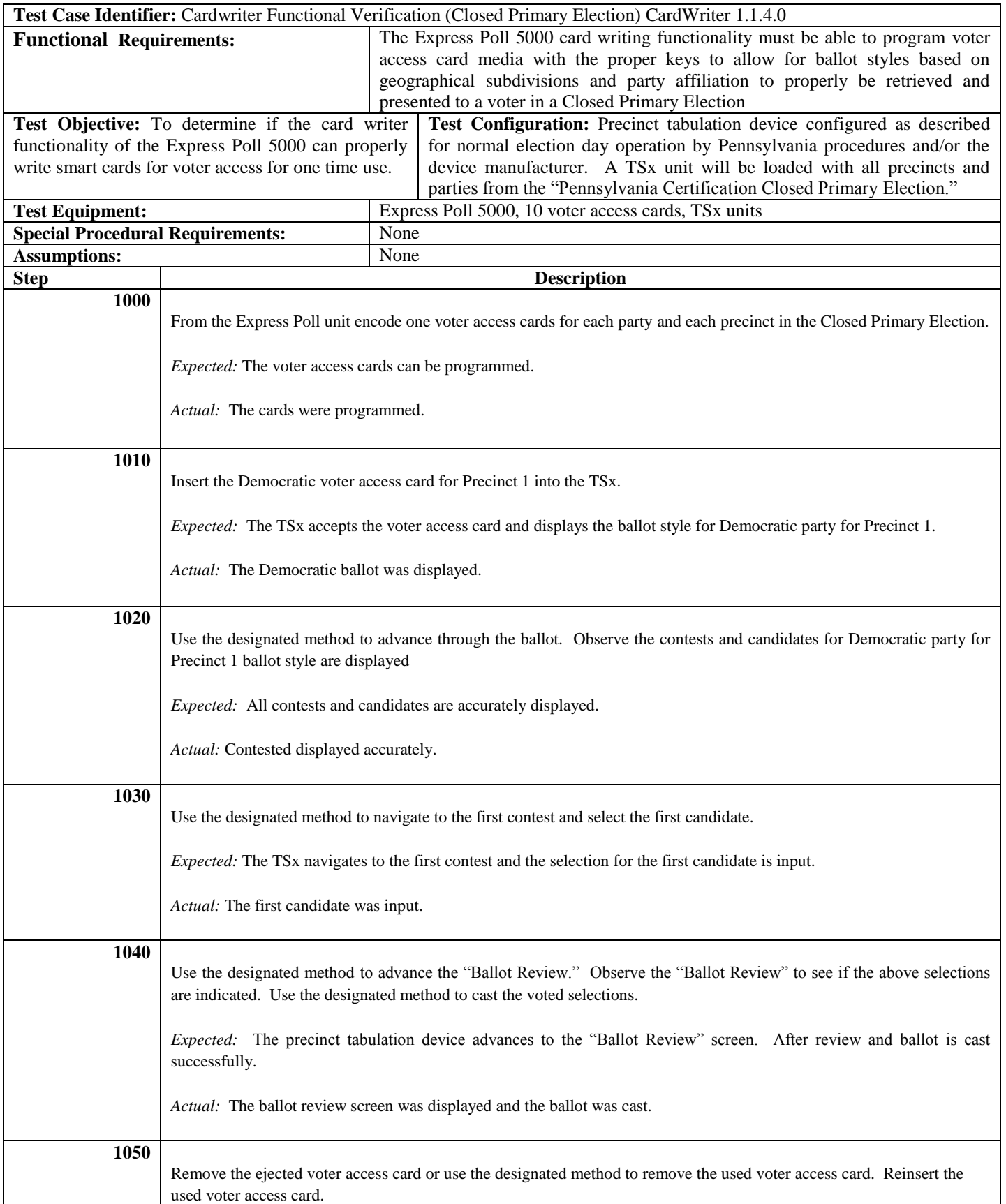

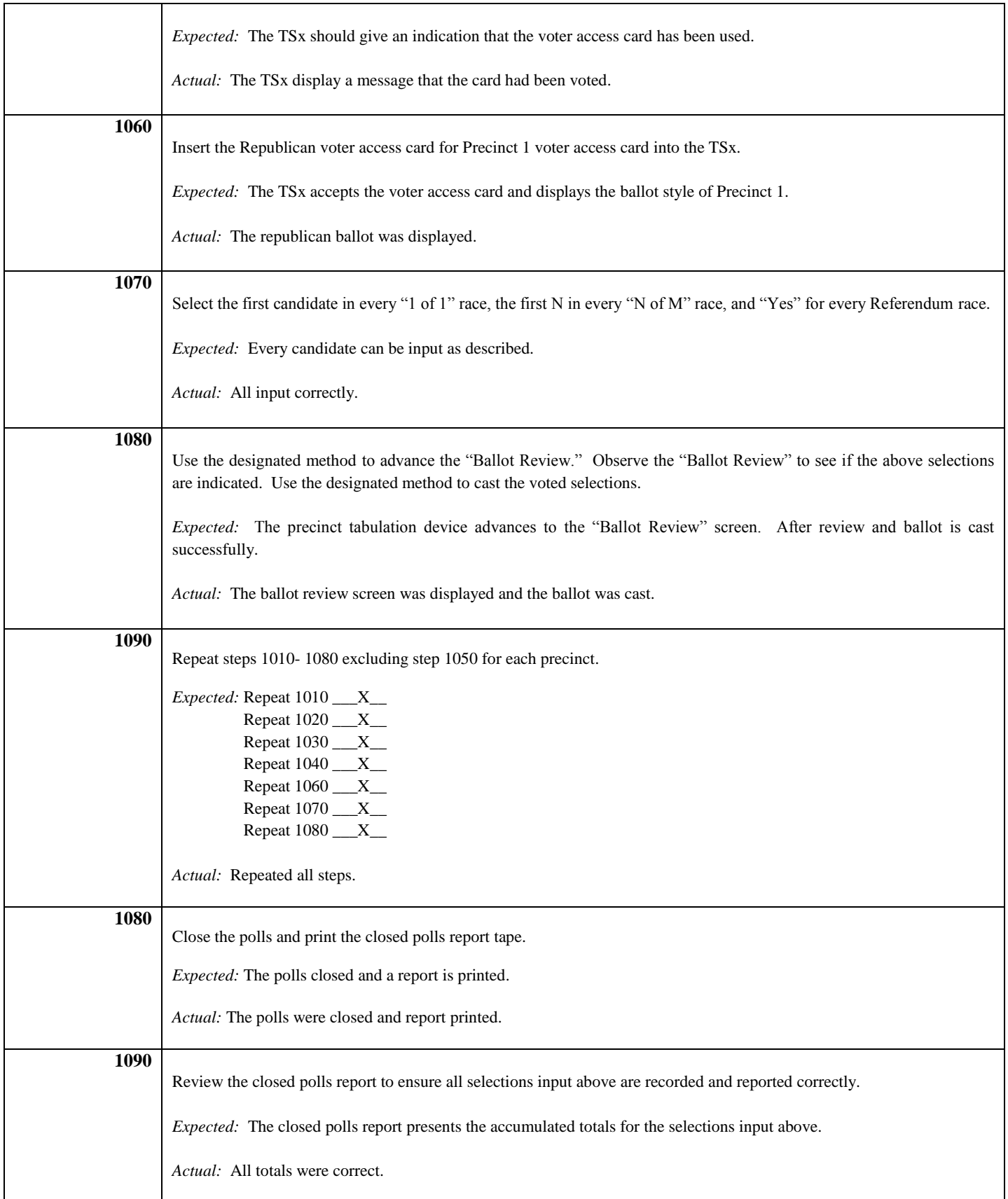

**Criteria for Evaluation of the Test Results:** The intended selections input above are recorded, stored, and reported as input by the tester. The voter access cards are accepted and display the proper ballot style and cannot be reused.

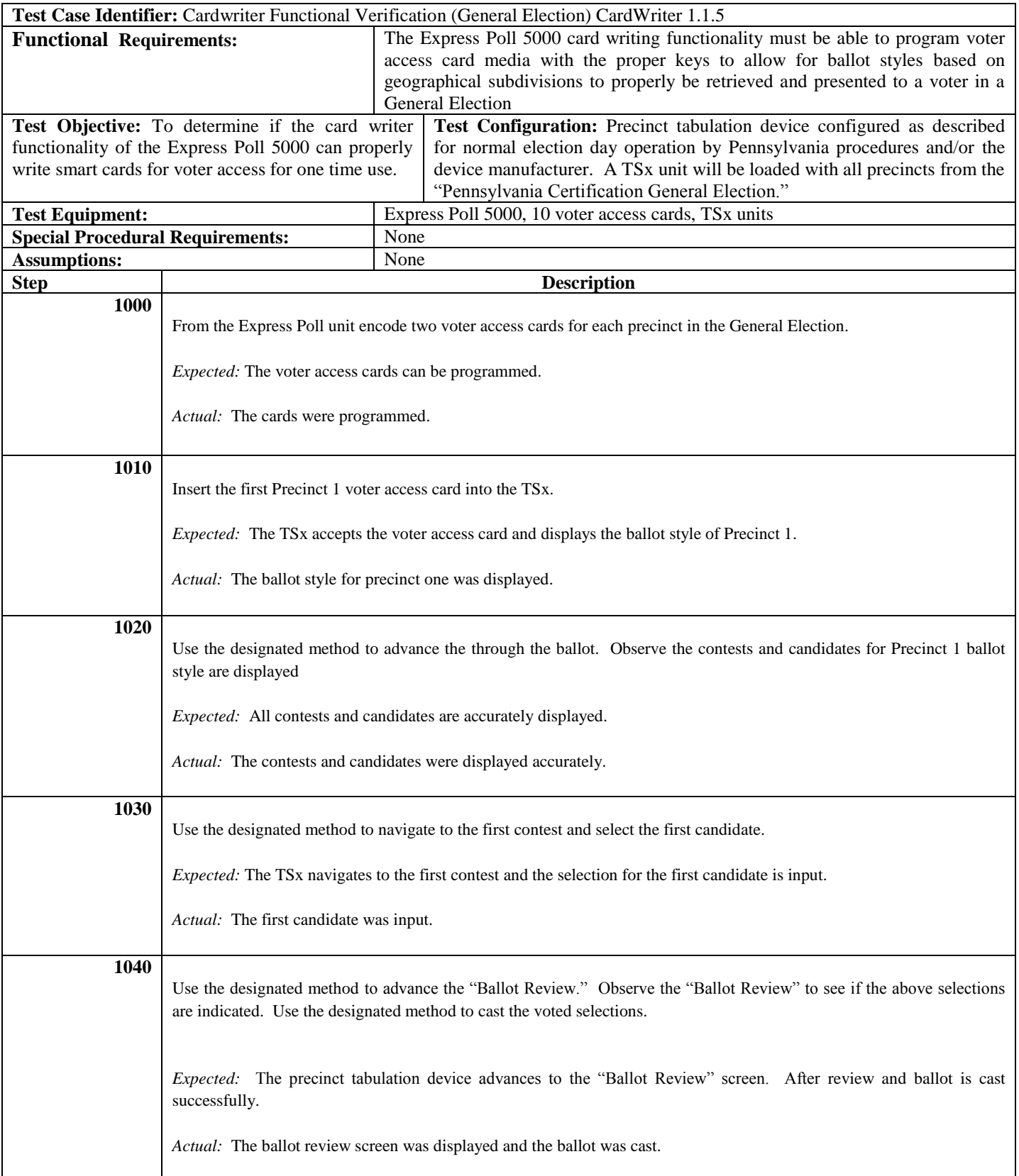

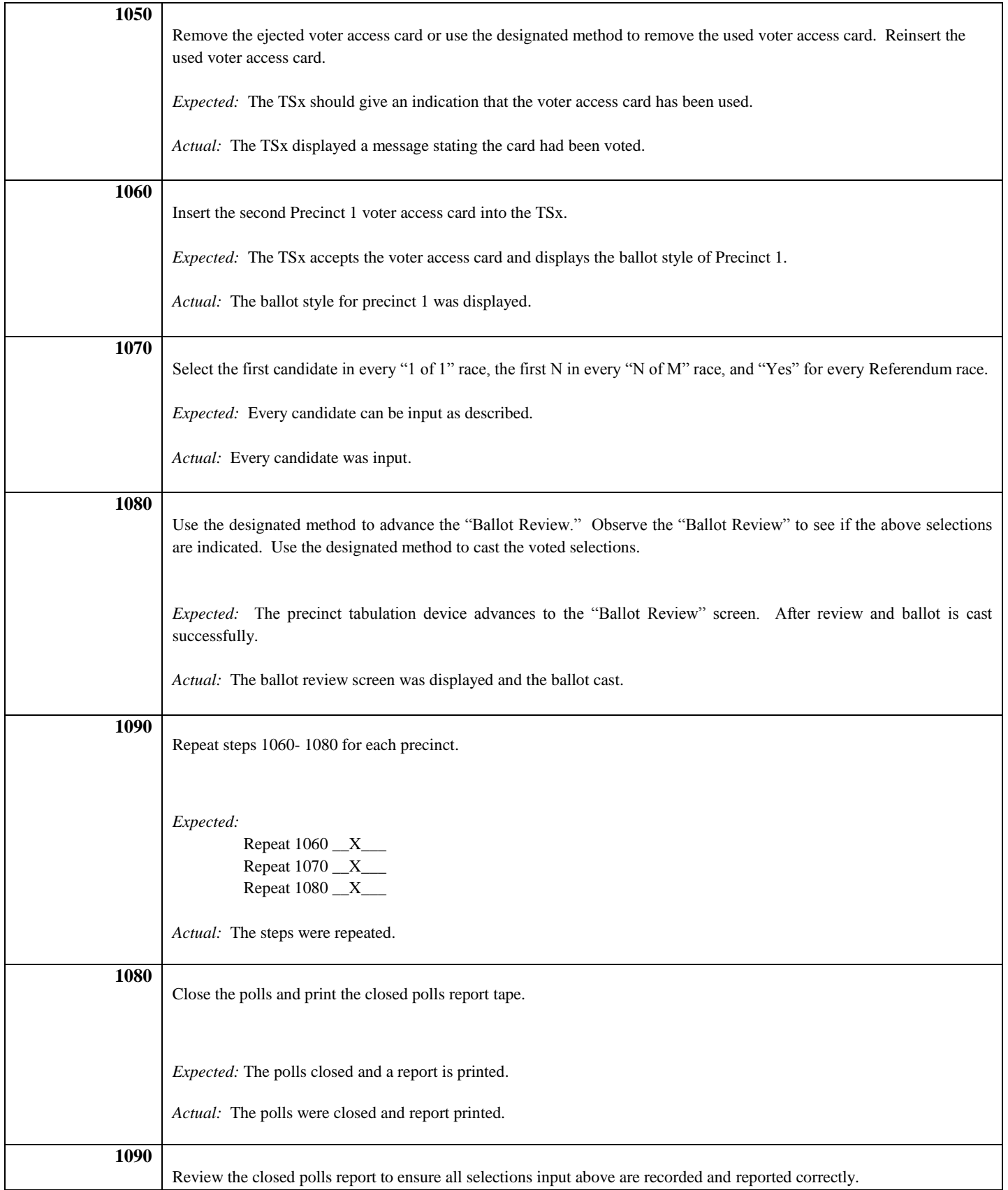

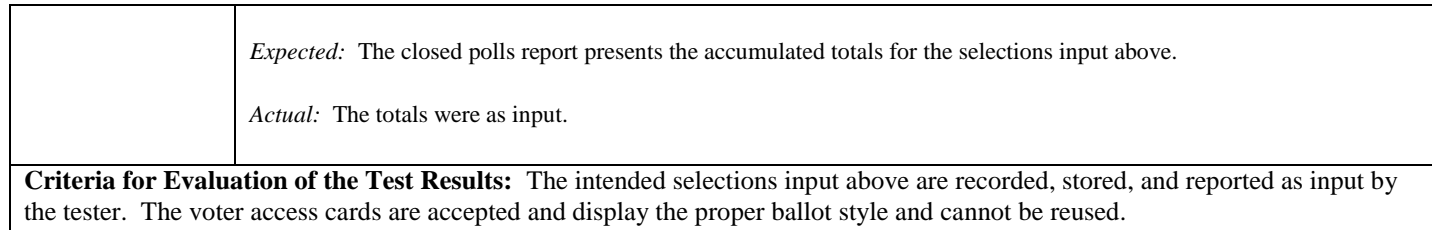

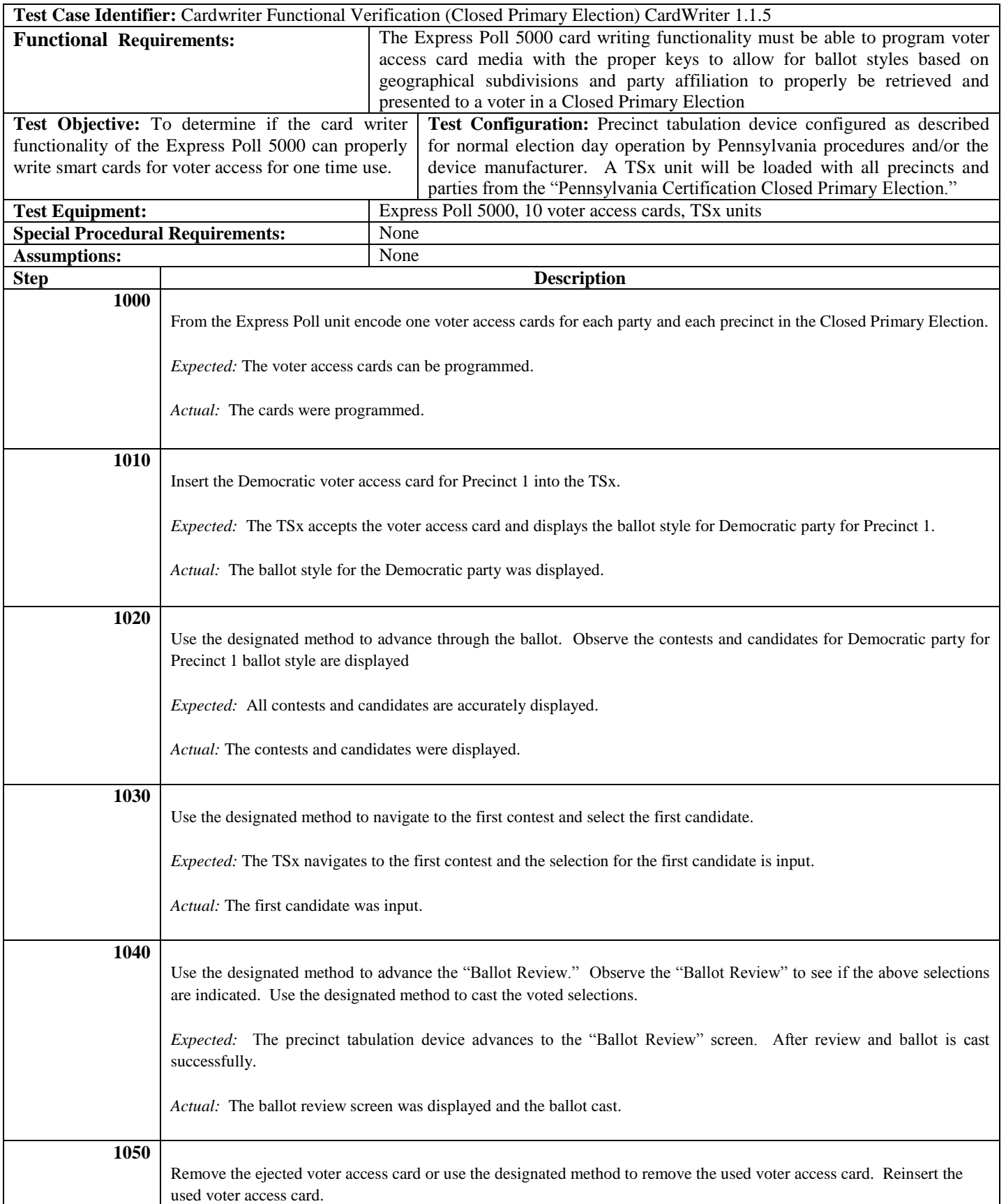

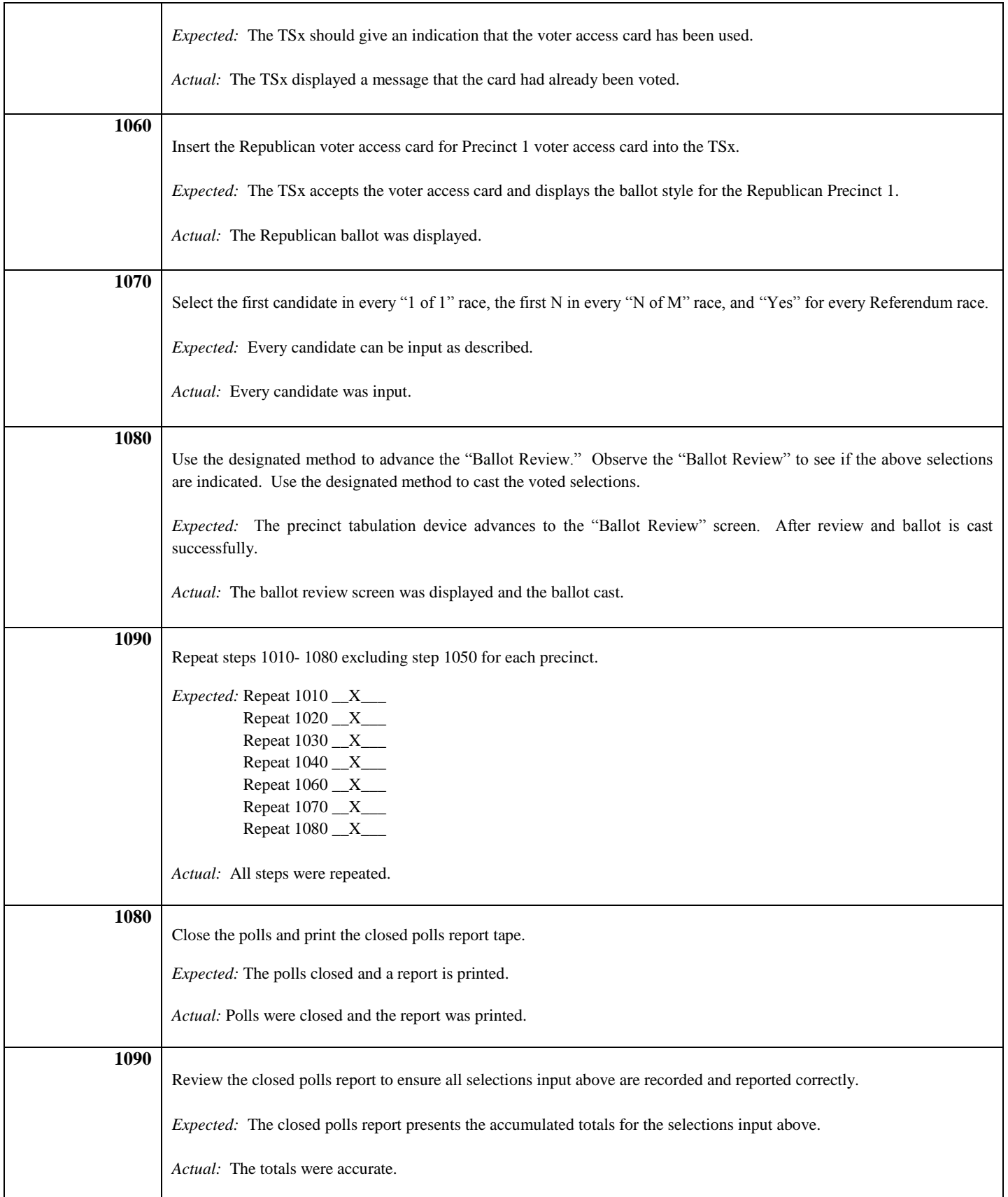

**Criteria for Evaluation of the Test Results:** The intended selections input above are recorded, stored, and reported as input by the tester. The voter access cards are accepted and display the proper ballot style and cannot be reused.

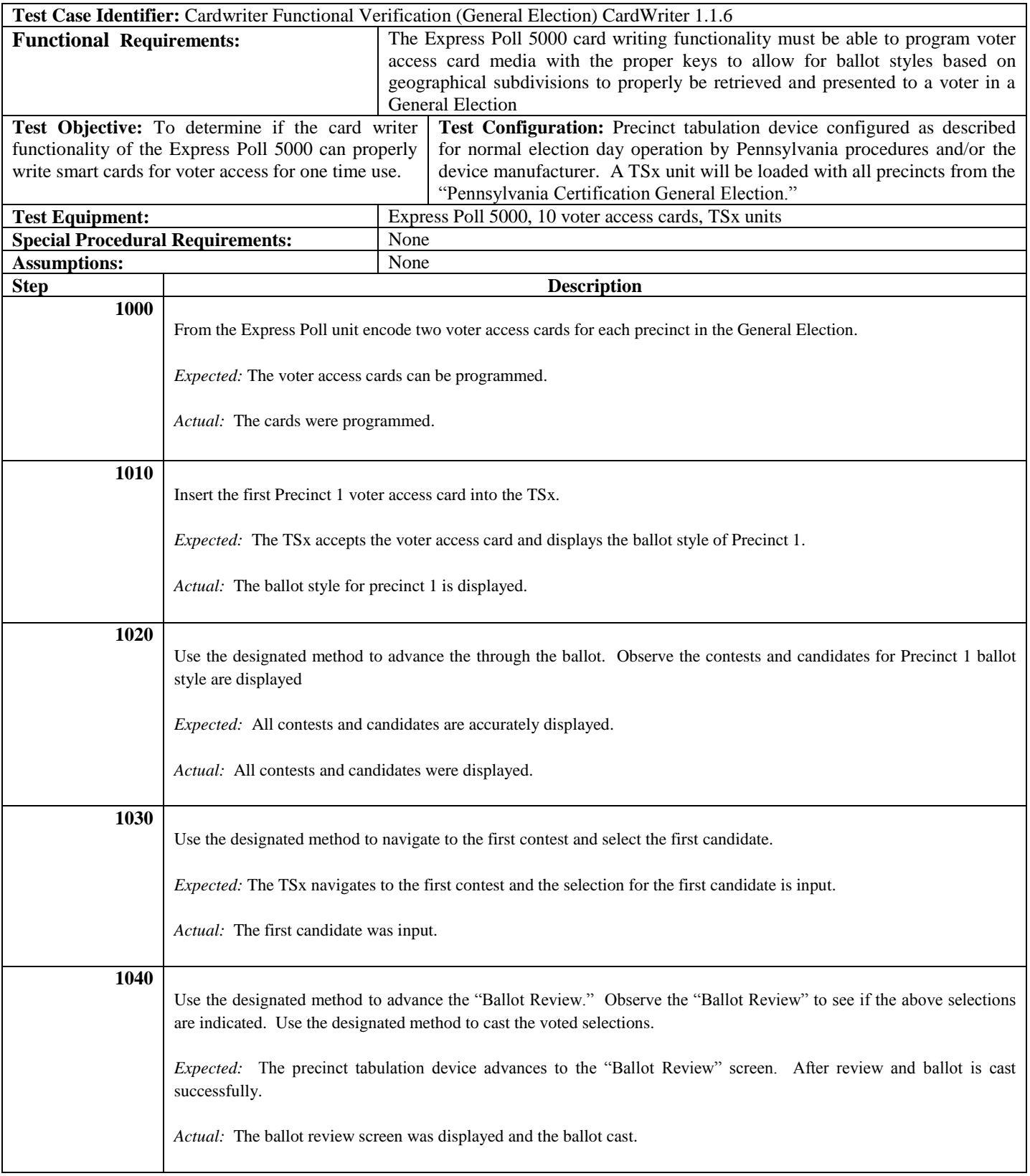

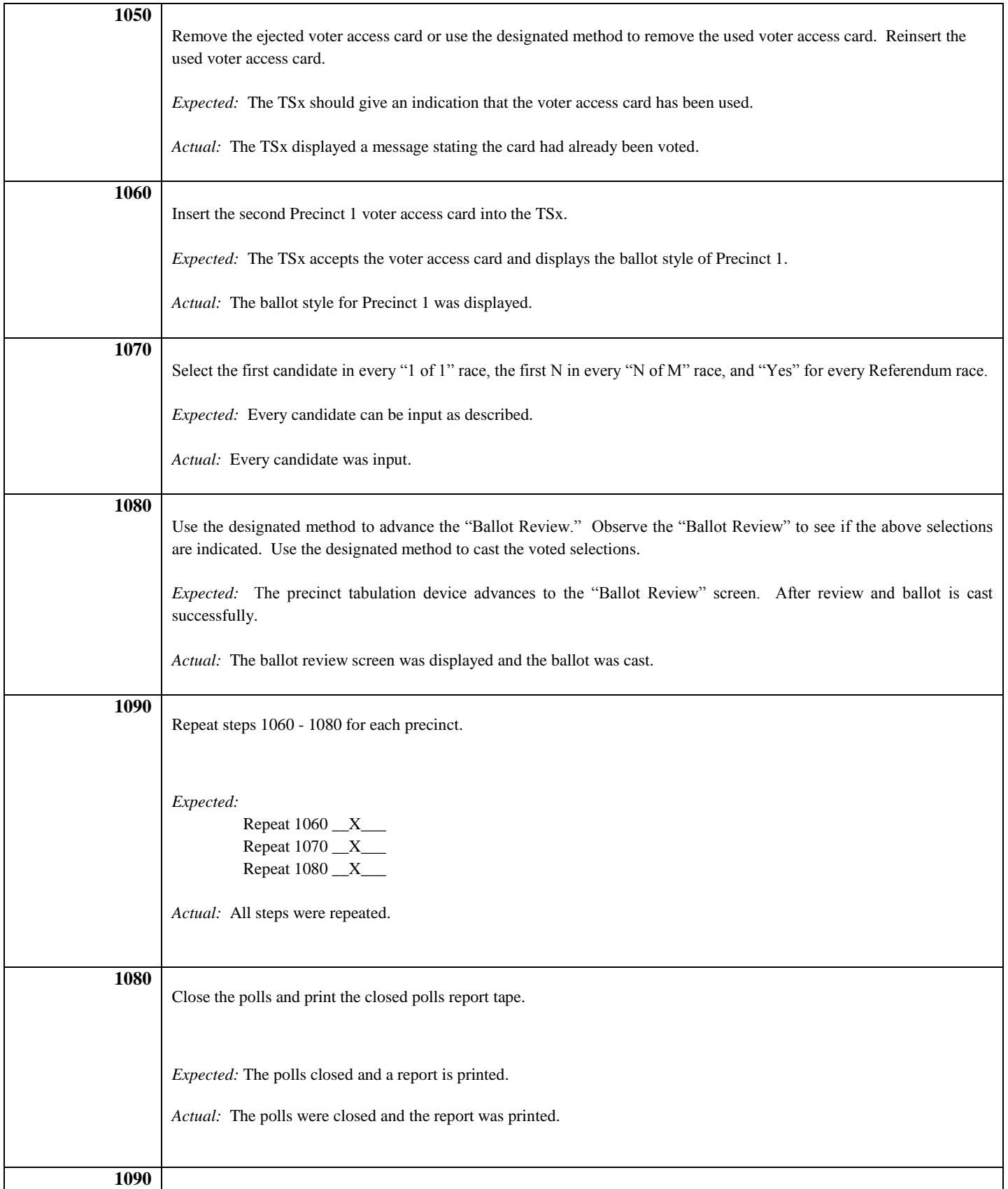

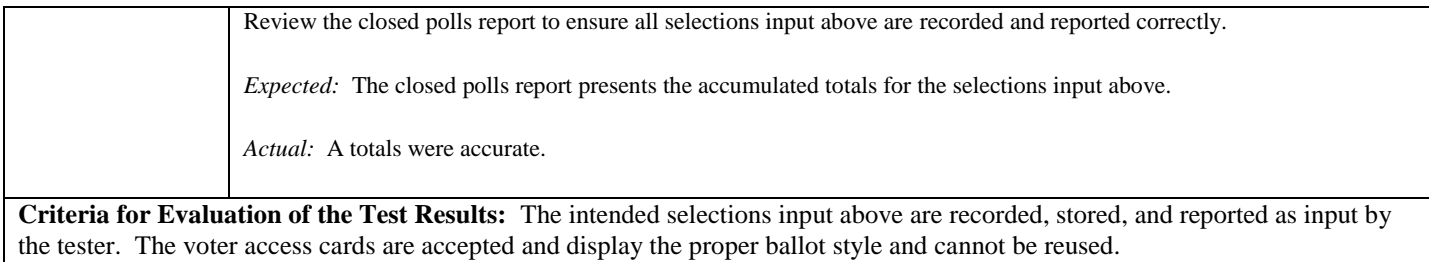

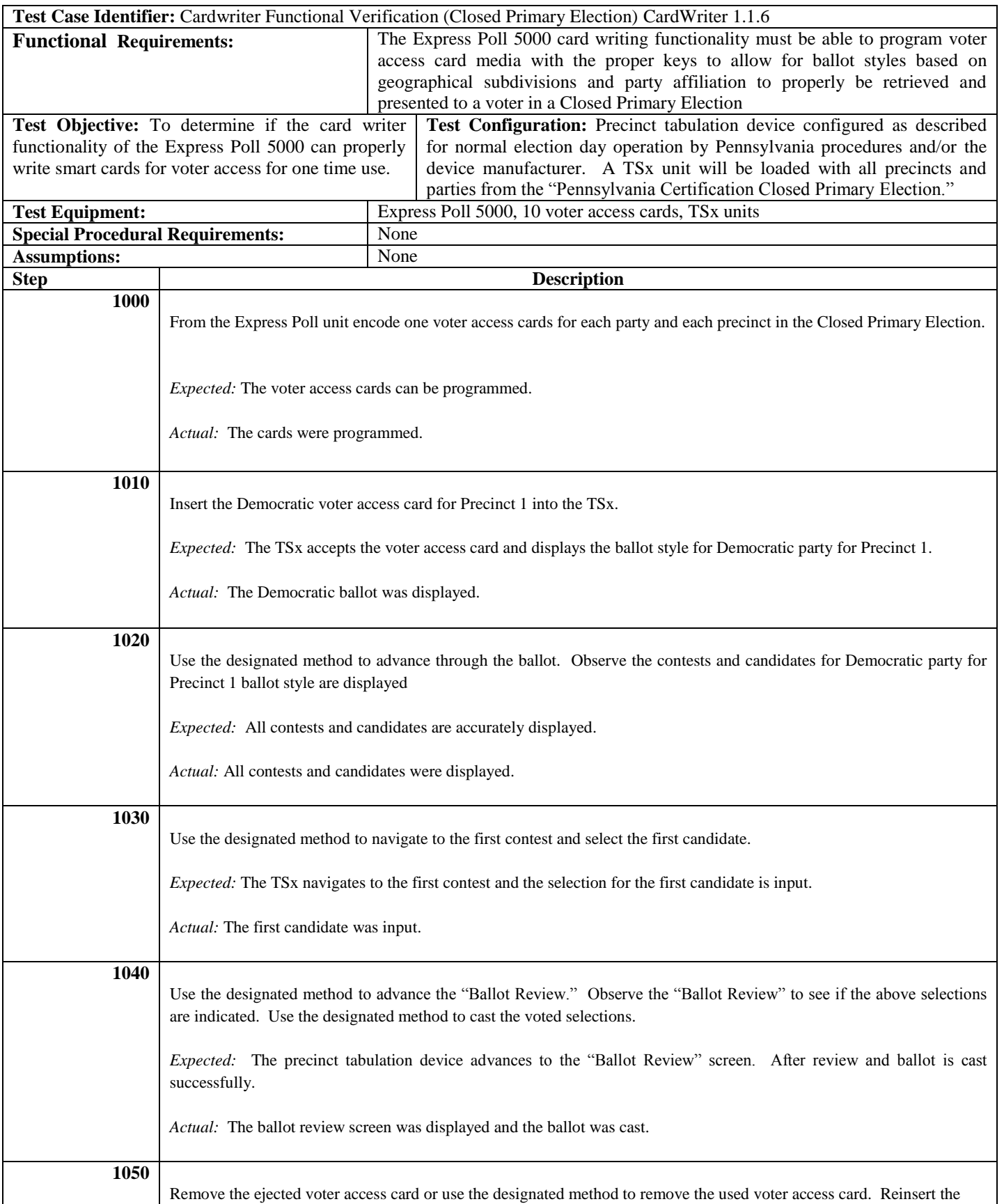

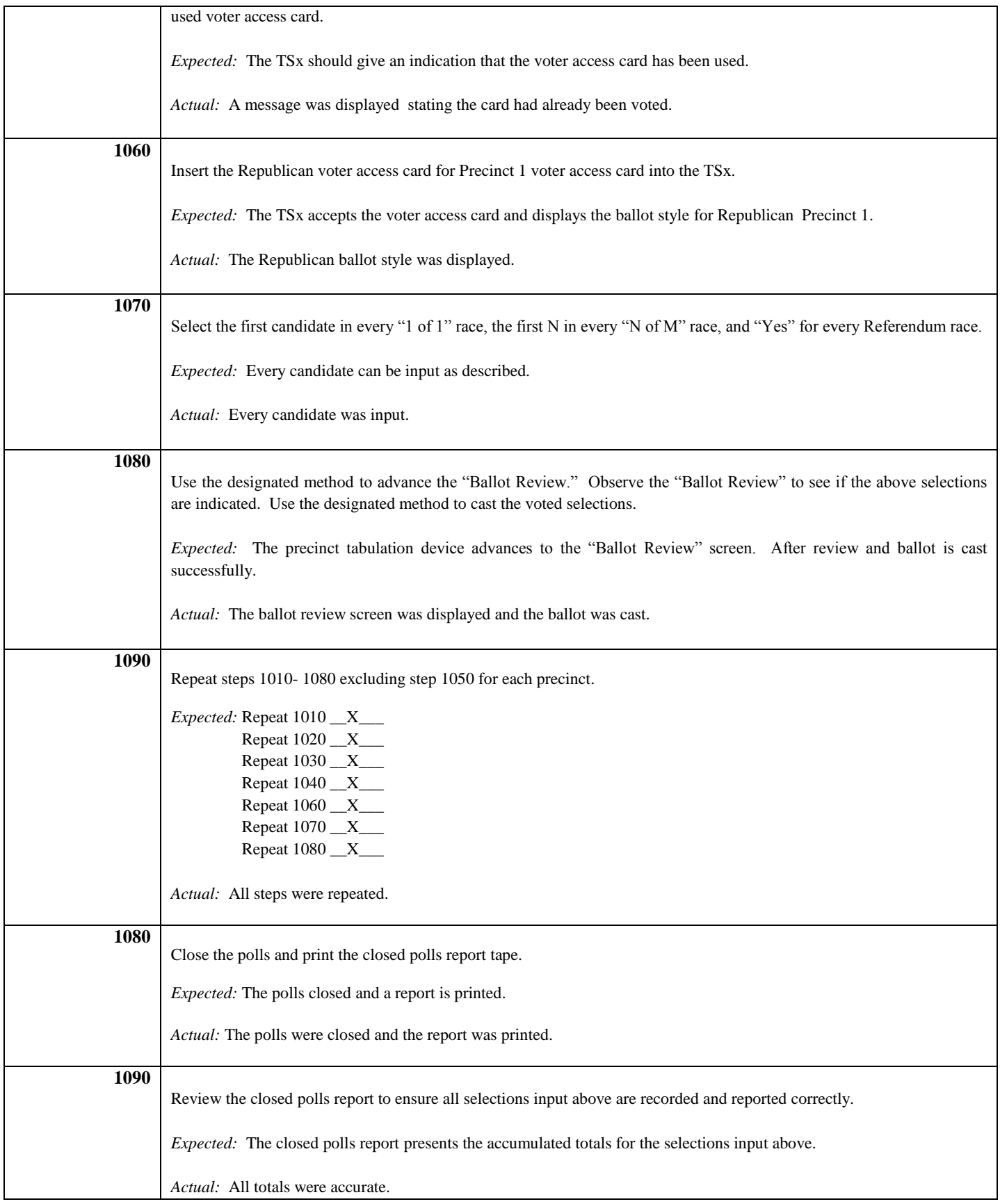

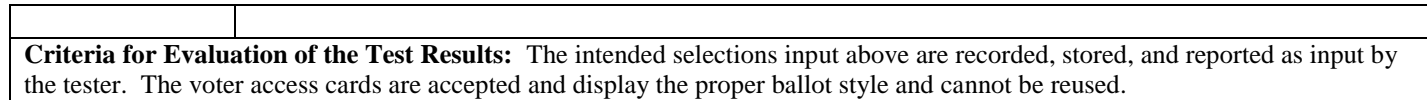

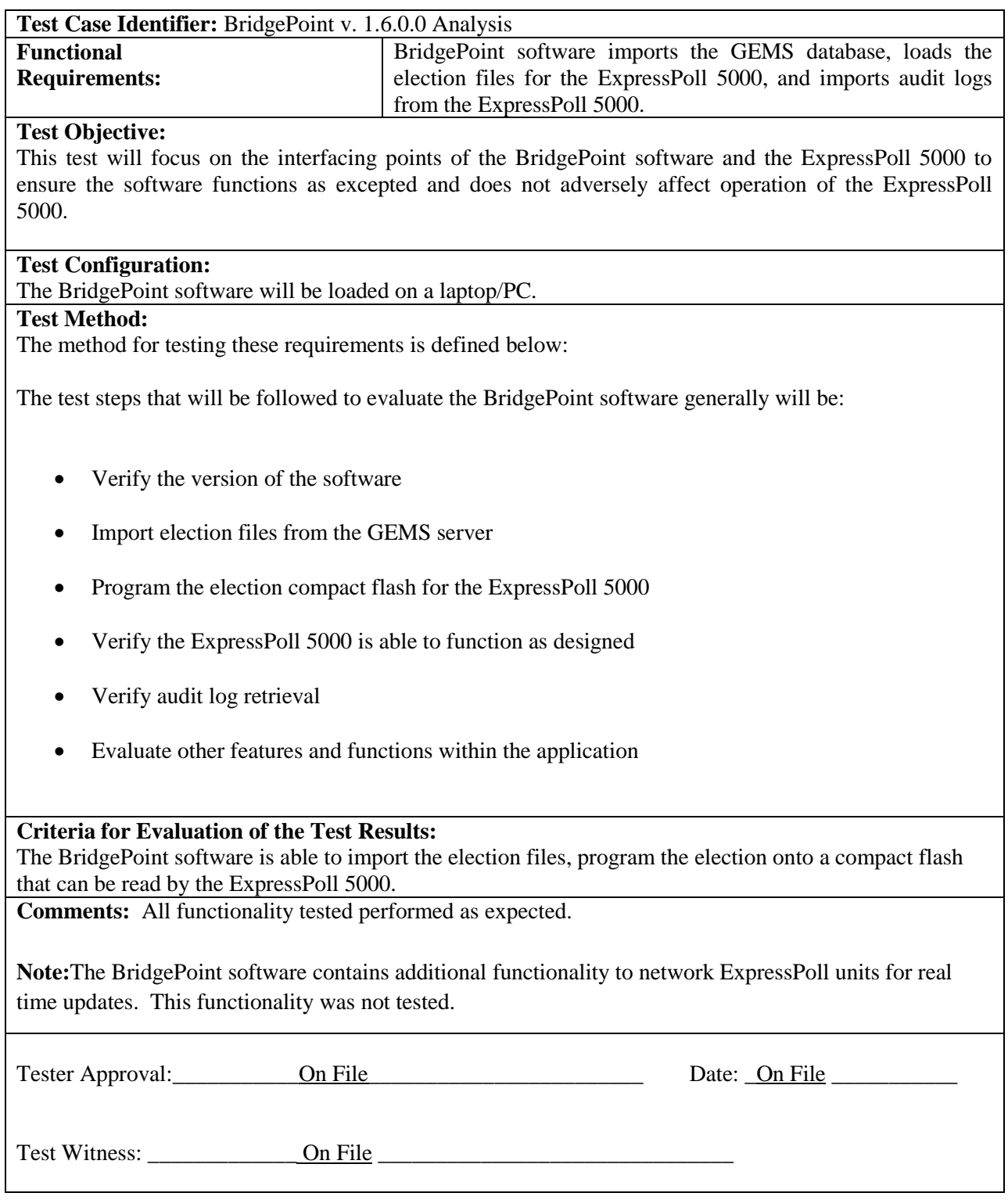